## **Magneti Marelli Rev Limiter Module (AEC104 BK-660/780) Components and PCB Diagram**

V 1.2 12/2011 info@dinoplex.org, copyright www.dinoplex.org

## **Calibration Procedure**

- 1. Remove the module from the ignition unit.
- 2. Wire a 10K pull-up resistor between terminal 1 and terminal 3
- 3. Connect a square wave generator to terminal 2 and ground, the output amplitude should be set to 1V.
- 4. Connect a scope or multimeter to terminal 3 and ground.
- 5. Supply 12 V via terminal 1 and ground

On the scope/multimeter you should now see 12V below the set rev limit, and 0V above the rev limit. Set the square wave generator output frequency to the desired RPM (660 HZ=6600 RPM, 780 HZ=7800 RPM), then adjust the trimmer TR1 until you get 0V on terminal 3.

Connector side of rev limiter moduler

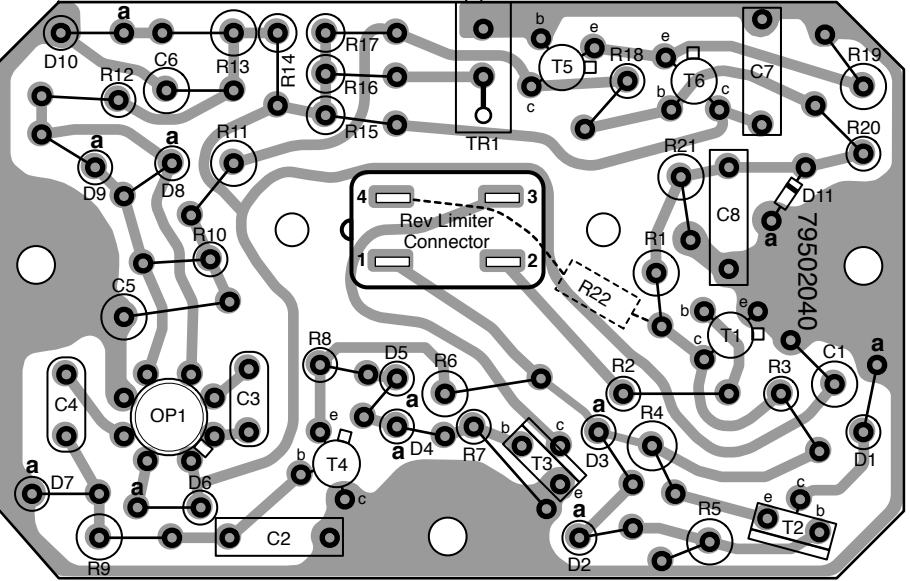

© copyright dinoplex.org

## **Rev Limiter Connector**

- 1. +12V to Rev Limiter
- 2. Trigger/RPM signal
- to Rev Limiter
- 3. Spark disable signal
- from Rev Limiter
- 4. Tacho out signal from Rev Limiter

## **Components**

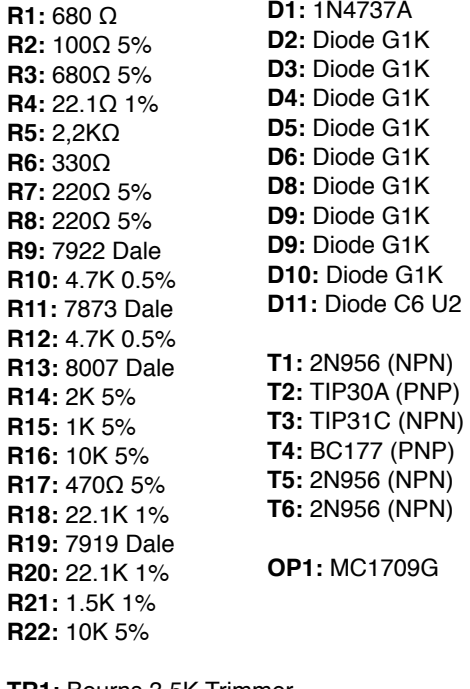

**TR1:** Bourns 3.5K Trimmer

**C1:** 10 uF 150D+-10% 20DC **C2:** 047K 250V **C3:** 10 pF 50V CM05CD-100D03 **C4:** 0.5pF CD **C5:** 10 uF 150D+-10% 20DC **C6:** 10 uF 150D+-10% 20DC **C7:** .12 pF 100V **C8:** 33 nF 250V